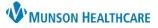

## Documentation Tab Filters for All Staff

### Cerner PowerChart, Cerner Ambulatory, and FirstNet EDUCATION

#### **Filtering the Document List**

In the Documentation tab of the dark blue Menu, the document list defaults to display all available clinical documents for a patient. Filter options are available to filter the list to display all or only document types.

To filter the document list:

- Navigate to the Documentation tab in the dark blue Menu.
- 2. Click the drop-down arrow to see the following filtering options:

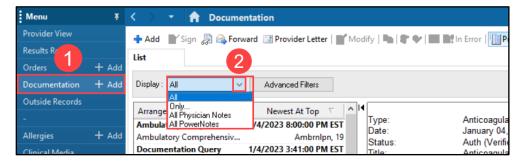

- a. All Displays all currently available documents for the patient.
- Only... Provides an option to choose which kind of documents to view from a second menu. Those
  options include:
  - i. Author: The person who completes the clinical document and is the first to sign, submit, or save it.
  - ii. Contributor: Anyone who signs, co-signs, or verifies a document.

| Display : Only 🗸         | ~                   |
|--------------------------|---------------------|
|                          | Author              |
| Arranged By: Date        | Contributor<br>Date |
| Ambulatory Comprehensiv  | Encounter Type      |
| Ambulatory Comprehensive | Note Type<br>Status |

- iii. Date.
- iv. Encounter type.
- v. Note type.
- vi. Status.
- c. All Physician Notes Filters the documents to only display documents documented by physicians.
- d. All PowerNotes Filters the documents to display all the PowerNotes completed for the patient.

**Note**: After selecting the Only... filter, select an option from the second menu. A third menu will display with options based on the second menu selection.

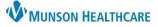

# Documentation Tab Filters for All Staff

### Cerner PowerChart, Cerner Ambulatory, and FirstNet EDUCATION

### **Creating Personal Filters**

From the Documentation tab of the dark blue Menu:

- 1. Select Advanced Filters.
- Select the document type(s) from the list or click on the plus sign to expand the options.
  - Multiple document types may be added to one filter list.
- 3. Select the time range (optional).
- 4. Click Save and name the filter.
- 5. Select New when adding additional filters.
- 6. Click **Close** when finished.

| Menu            | Ŧ   | < > 👻 🏫 Documentation                                                                         |
|-----------------|-----|-----------------------------------------------------------------------------------------------|
| Provider View   |     | 🕂 Add 📑 Sign 🐊 🙈 Forward 📑 Provider Letter   💕 Modify   🐚   🍧                                 |
| Results Review  |     | List                                                                                          |
| Orders +        | Add |                                                                                               |
| Documentation + | Add | Display : All  V Advanced Filters                                                             |
| Outside Records |     |                                                                                               |
| -               |     | Arranged By: Date Newest At Top ∇<br>Ambulatory Comprehensive Int 1/5/2023 8:00:00 PM FST Typ |
|                 |     | Ambulatory Comprehensive Int 1/5/2023 8:00:00 PM EST                                          |
| Allergies + /   | Add | Ambulatory Comprehensive Intake AmbrnIpn, 19<br>Sta                                           |
|                 |     | Decumentation Query 1/5/2022 2.41.00 PM EST Sta                                               |

| Advanced Filters                                                                                                    | ;                                                                                                    |  |  |  |  |  |
|----------------------------------------------------------------------------------------------------|----------------------------------------------------------------------------------------------------|--|--|--|--|--|
| Filter:                                                                                                    | Set As Default Shared                                                                                                    |  |  |  |  |  |
| Select the Status you want to see                                                                                                    | Select the Encounter Types you want to see                                                                                                    |  |  |  |  |  |
| ? Unknown     Superseded       Active     Transcribed       Anticipated     Preliminary (Unouth)       Auth (Verified)     Transcribed (corrected)       Canceled     REJECTED       Dictated     Preliminary Report       In Error     Started       In Progress     Modified       Not Done     Verticipate                                                                                                    | Blood donation       Wait List         Emergency       Case Management         Home Health       Skilled Nursing         Inpatient       Inbox Message         Observation       community health record         Outpatient       Unknown - External         Prione Msg       Preadmit         Private Duty       Recurring         Research       3 |  |  |  |  |  |
| Select the Document Types you want to see                                                                                                    | Select How Far Back to get Documents                                                                                                    |  |  |  |  |  |
| ClinicalDoc<br>Cardiology Procedures/Studies<br>Deumonology Procedures/Studies<br>Cardiology Procedures/Studies<br>Cardiology<br>Cardiology<br>Cardiol | Select the Document author Select the Document contributor                                                                                                    |  |  |  |  |  |
| Cardiac Monitoring                                                                                                    | Restrict the Documents displayed by:                                                                                                    |  |  |  |  |  |
| Cardiovascular Research     Care Coordination                                                                                                    | Physician Notes Only                                                                                                    |  |  |  |  |  |
| Filter selections for exact date range and encounter restriction will be applied to the current session only. They will not be saved with a user-defined advanced filter.                                                                                                    |                                                                                                    |  |  |  |  |  |
| Restrict the Documents displayed by the specified dates                                                                                                    | 4 5 6                                                                                                    |  |  |  |  |  |
| ·                                                                                                    | Save Save As Apply New Remove Close                                                                                                    |  |  |  |  |  |

7. Personal Filters will appear in the Display drop-down.

| < >       | <ul> <li>Documentation</li> </ul> |                     |  |
|-----------|-----------------------------------|---------------------|--|
| 🕂 Add     | 💕 Sign 💂 🙈 Forward 🛛              | 📑 Provider Letter 📋 |  |
| List      |                                   |                     |  |
| Display : | All 🗸                             | Advanced Filters    |  |
|           | All                               |                     |  |
| Arrange   | Only<br>All Physician Notes       | Newes               |  |
| Ambula    | A ANT HOMEINGIES                  | 1/5/2023 8          |  |
| Ambula    | Personal Filters<br>Brittany      |                     |  |
| Docum     | entation Query                    | 1/5/2023 3          |  |